# **Lookup Editor - Bug #2217**

## **Use io.open instead of codec.open**

02/21/2018 02:05 AM - Luke Murphey

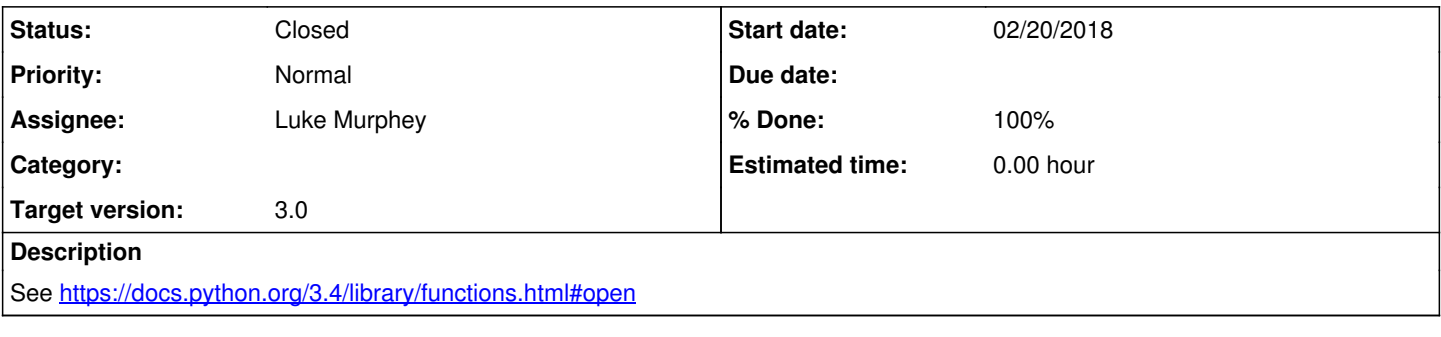

#### **Associated revisions**

#### **Revision 500 - 02/21/2018 03:13 AM - lukemurphey**

Switching to io.open from codecs.open

Reference #2217

### **History**

## **#1 - 02/21/2018 03:13 AM - Luke Murphey**

*- Status changed from New to Closed*

*- % Done changed from 0 to 100*